## **Photoshop Free Download Windows 10 Full Version [REPACK]**

Installing Adobe Photoshop and then cracking it is easy and simple. The first step is to download and install the Adobe Photoshop software on your computer. Then, you need to locate the.exe file and run it. Once the installation is complete, you need to locate the patch file and copy it to your computer. The patch file is usually available online, and it is used to unlock the full version of the software. Once the patch file is copied, you need to run it and then follow the instructions on the screen. Once the patching process is complete, you will have a fully functional version of Adobe Photoshop on your computer. To make sure that the software is running properly, you should check the version number to ensure that the crack was successful. And that's it - you have now successfully installed and cracked Adobe Photoshop!

[Adobe Photoshop 2021 \(Version 22.0.1\)](http://signforcover.com/answercenter/ZG93bmxvYWR8dnExT1djNWZId3hOamN5TlRreU5UYzBmSHd5TmpJMWZId29UU2tnVjI5eVpIQnlaWE56SUZ0UVJFWmQ.garnerin?busting=../confining/faversham.QWRvYmUgUGhvdG9zaG9wIDIwMjEgKFZlcnNpb24gMjIuMC4xKQQWR)

What that all adds up to is that I find Adobe Photoshop CC a really solid photo editing tool with numerous powerful features a beginner can use to swiftly create a few enticing images. I could easily envision this softare as being the backbone of a photography studio, or perhaps to be used at the forefront of a brand's digital marketing efforts.

The one-click deletion tip was a staple of other popular RAW editing programs, so Adobe is no-doubt making this "feature" popular again. It's a quick way to remove any item from an image provided that you have a grid set up on your canvas. It's not exactly Photoshop's favorite feature, but it's pretty darn good.

Although InDesign can be used without the help of tools and features that make up the Adobe Creative Suite, you can also download and install the few tools that are not built-in to Photoshop. Start from the tools found in the **integrated palette** (the tools that you can find in the **Tool Palette**). However, you can still add additional **tools on the fly** by using the **Command** option, as well as create **instant custom tools** that will then appear in the Tool Palette.

What's the best way to kick off my Photoshop review? With a 10 hour shoot. I took this photograph about four years ago of my brother's church in Southern California on a cloudy and rainy day during Sacrament meeting. I was supposed to shoot a short talk for the church in the morning but as anyone that has ever done anything than claimed they are, I messed up. I took this shot and returned the camera to my Mighty Bag and again forgot to take it out and shoot, so I walked out and took a seat and started waiting for Sacrament. I have since followed what could be considered a Parish Guideline and have never shot a Sacrament meeting before. Needless to say I was nervous but I was also pleased to have the opportunity. I have viewed the file countless times since 2004 and am pleased with the way it came out. Now, four years later, I went to Photoshop and have just about completed a face in making his face look more human. I hope it looks better than what I did four

## **Adobe Photoshop 2021 (Version 22.0.1)Free License Key PC/Windows 2023**

**What It Does:** The Gradient Map allows you to create a gradient from any point in the image to any other. You can apply it like an overlay effect to make it transparent or lighten or darken a specific area. You can also use this to create radial or elliptical gradients and then filter those layers and place it on any layer!

Let the clouds roll in the sky! I was shooting a long exposure at night here in Cebu. My friend Jeffrey, an engineer was with me. The sky had this beautiful silky blue look to it. We happened to be shooting towards the clouds, which ended up giving a very pretty effect.

We are lucky to live here in Hawaii! Here's the view we went and took from the cliff's edge. I had to sit here and watch for a while to get it to align correctly in ACR. This was a three hour exposure, so that means it took about 16 minutes for the clouds to roll in!

**What It Does:** The Puppet Warp tool is very useful for warping or distorting the image in real time. You can move the warp point around the image to place it in visually interesting areas of the image and sliding scales let you subtly distort by changing the amount of stretching or shrinking of the image. There are several options to refine the resulting image so it ends up looking as you want it to.

**What It Does:** The Gradient Fill tool lets you quickly apply gradients or color fills to specific parts of an image – a neat way to quickly copy and paste quick-pix versions of the image.

e3d0a04c9c

## **Adobe Photoshop 2021 (Version 22.0.1) Download Registration Code WIN & MAC x32/64 {{ upDated }} 2022**

Designers love to improvise with Photoshop. It is the tool used to make all those stunning UI design concepts in their Hands On Photoshop, 2D and 3D. They get to learn lots of things while designing a UI. Even if you already have CS, you can be an innovator by mixing a few different UI styles. The Photoshop UI overview gives a lot of insight for the working of UI elements. Check it out to make some creative designs: Photoshop is the perfect solution for a wide range of digital photography and imaging applications. It is not only a powerhouse in the creativity of graphics, but also has features like file compression, restoring, support for digital cameras, a photo retouching tools, a raw image editor, RAW conversion, creating and editing maps, vector graphics, and several others. If you are looking for a comprehensive graphic software, Photoshop is worth spending few hundreds of dollars every year. Although, Photoshop CC allows up to 120 GB of storage, many users experience problems due to insufficient hard disk space. In that case, most of the Photoshop features and most of the images you create are lost. To avoid such situation, use a reliable cloud storage service like Dropbox to secure your data. I'm sure, by now you have a rich experience in Photoshop, and have never thought about working on other graphic applications. Up until now, other photo editing applications, have been a slow successor to Photoshop. Thanks to the quality of the Photoshop and its features. Now, Adobe Elements gives the opportunity to work on photo editing, as a faster alternative to Photoshop. Many of the Photoshop tools are also available in Elements. Smartphone users prefer Elements for photo editing. This is because it gives an interface similar to that of Camera Raw or Photoshop Camera Raw. If you are tired of working on desktop, why not try out Elements on the go. Just yes, it takes few more time for editing photos, but you can save in offline mode. Read on to know, what Adobe Elements brings into the graphic editing world:

photoshop free download windows 7 32 bit full version photoshop free download windows full version with key photoshop free download for windows 10 filehippo photoshop free download for windows 10 full version photoshop free download for windows 10 full setup photoshop free download for windows 10 64 bit filehippo photoshop new free download full version photoshop 3.0 free download full version cs3 photoshop free download for windows 10 photoshop free download for windows 10 exe

Plus, this year, there's a major time-machine update for Photoshop (2021)! Time-machine allows you to go back in time to what you were working on previously. So this is really going to be a boon for those of us who have large libraries of Photoshop work, and also able to go back and study them over and again to learn from them. To replace the aging deep learning system in 2020, Adobe updated the AI. Now Photoshop's intelligent AI offers ten times more deep learning capability than of the previous system across more than 50 industries. Adobe Photoshop may not be the first graphic design tool that comes to your mind. Quite a lot of people believe design is the domain of big agencies and design crew. Even though you may be a visual designer in your respective field and do graphic design depending on your company policy, chances are you will use other applications along with Photoshop to complete your graphic design project. To be a successful designer, you need to be fine with tools that allow you to edit, crop, retouch, create texture, make content composable, colour correct and enhance your image. Nothing can be better than Photoshop for Design to save your

time, you can do all of your graphic design and branding process while sitting on the sofa. Moreover, Photoshop is one of the most powerful and widely used applications, it is number one choice because of its flexibility, rich feature sets and user-friendly interface. There's a lot here: the Hotkey Keyboard that makes working with critical tools easier than ever, Quick Smoothing and Bristle Removal filters that really pop out graphic edges, and amazing Web Animate features to place or animate your photos with a mouse click. But everything it does is speed and convenience-enhancing, and most of it is optional.

There are many other extras that add new features to Adobe Photoshop, but the main focus of this article is to get you started with mastering the powerful tools shipped with Adobe Photoshop. Hope the above article was helpful to you in preparing yourself to do the best with Photoshop. Subscribe to our Marketplace and get access to Premiere Pro, After Effects & CC, and more! Photoshop has long been one of the most popular photo editing and design tools on the web. Anyone can do amazing things with this application and Adobe Photoshop is the standard go to when designing web assets. Speaking of new features, one of the most exciting developments from Photoshop is the Adobe Sensei initiative. As well as being able to make faces look less robotic, Adobe Sensei allows you to apply these kinds of visual real-time effects to your work to make it look and feel more believable. While not all Photoshop users will benefit from the new features, for those who do, there are some amazing results to accomplish. Smart objects and Smart layers are just two of the great new additions to Photoshop, so to get the best results from your applications, browse the features in Adobe and see what you can accomplish with the features that suit your needs. 2020 is officially here, and advertisers are looking for the most effective trends and ways to create audience traffic and conversion rates. The **New Social Media Marketing Trends for Early 2020**, are creating a lot of excitement, as people are looking for models of what will work best for them.

<https://zeno.fm/radio/tenorshare-4ukey-2-1-3-2-full-final-version-update-9-26-2019-1xjy> <https://zeno.fm/radio/vivid-workshop-121-greek> <https://zeno.fm/radio/smart-install-maker-5-03-working-serial-serial-key-keygen> <https://zeno.fm/radio/anydesk-premium-4-2-3-crack-serial-key-free-download> <https://zeno.fm/radio/proteus-isis-smps-pwm-entegre-modelleri-library-dosyalari-25> <https://zeno.fm/radio/solucionario-wayne-tomasi-sistema-de-comunicaciones-electronicas-16> <https://zeno.fm/radio/shiv-charitra-pdf-free-downloadl> <https://zeno.fm/radio/bosch-esi-tronic-patch-keygen-1q-2013-torrent>

Adobe Photoshop Elements 2020: With its powerful feature set, Elements 2019 continues to deliver on its strategy of providing the most intuitive photo-editing tool available. Learn to use Elements 2020's new features and benefits to create beautiful images anywhere and in any format. Whether you're an amateur shutterbug or a professional designer, you'll find an array of valuable features to help you accelerate your workflow, including:

- **Smart Mask Mode** makes it easy to custom-mask an image. (Smart Mask is available in many of Elements' advanced tools.)
- **Smart Clone brush** is the new brush that copies areas of an image, providing a quick way to efficiently fill in holes and other blemishes.
- **Neat Add-Ons** Plug-in add-ons that expand Elements' toolset, including a new one that makes it easy to create the perfect gradient.
- **Color Sharpener** helps you significantly improve the appearance of skin tones by optimizing

colors.

**Blur Safe Mode** is a new safety feature that prevents users from unintentionally blurring areas of an image.

Adobe Photoshop CC 2020: In addition to the new photomedia features previously mentioned, Photoshop CC 2020 also introduces two new features that help photographers, content creators, and designers enhance their projects in a new, smarter and collaborative way, using Intelligent Selection and Workflow for Photography posts . With Photoshop, you're largely in charge—or should be. That's no surprise, since Photoshop is a full-featured, desktop software power tool, but you can also use Photoshop Elements to make the kinds of edits you make every day, right when you make them. If you're working on a design project using Elements, friends can collaborate on changes to a shared project, or file sharing is available for quick sharing to colleagues. Beyond working with files on your hard drive and sharing them with others, you can save versions of a document, and the software automatically keeps track of the versions you save and your changes.

<http://thirdwavegames.com/?p=2937>

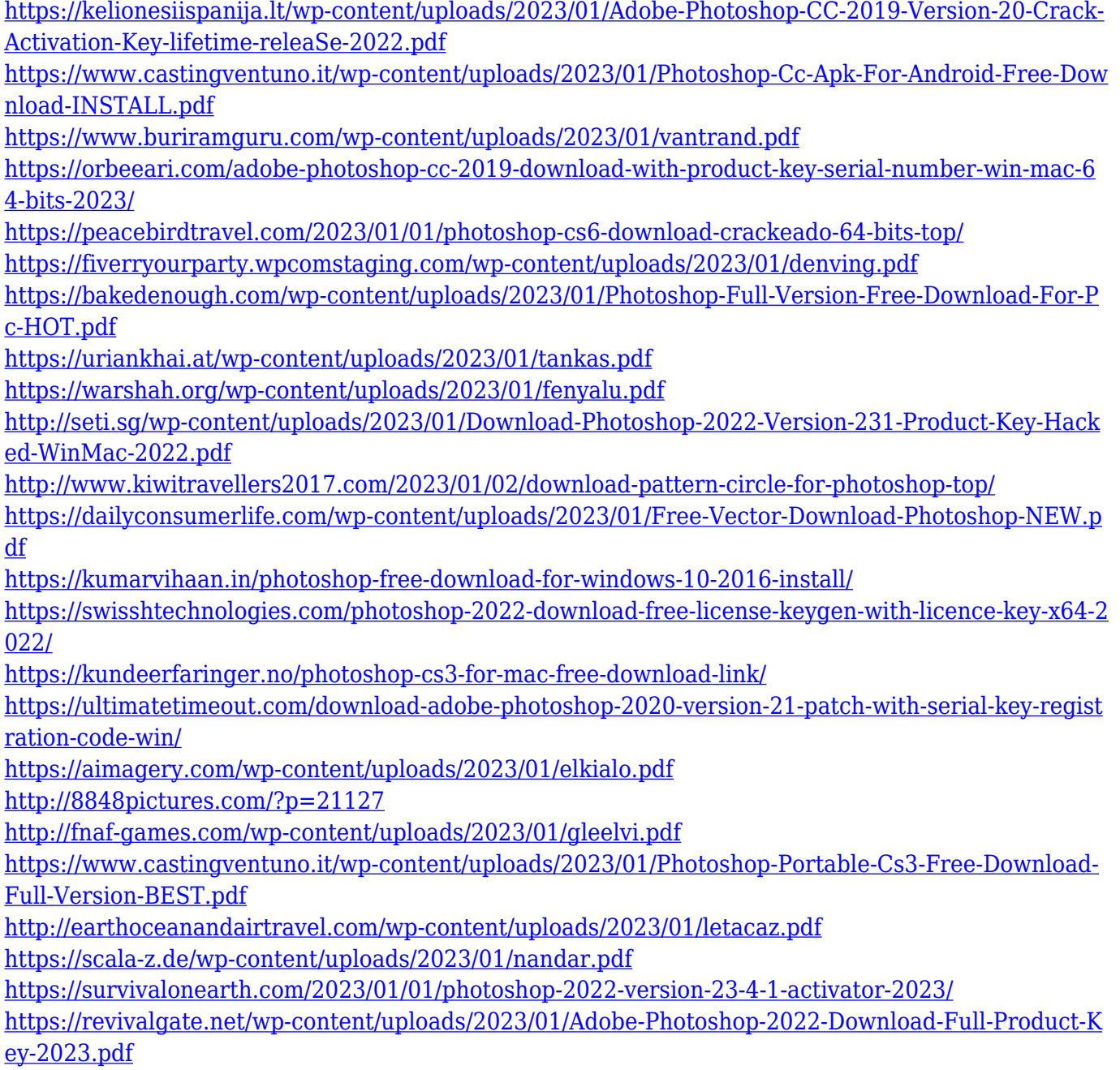

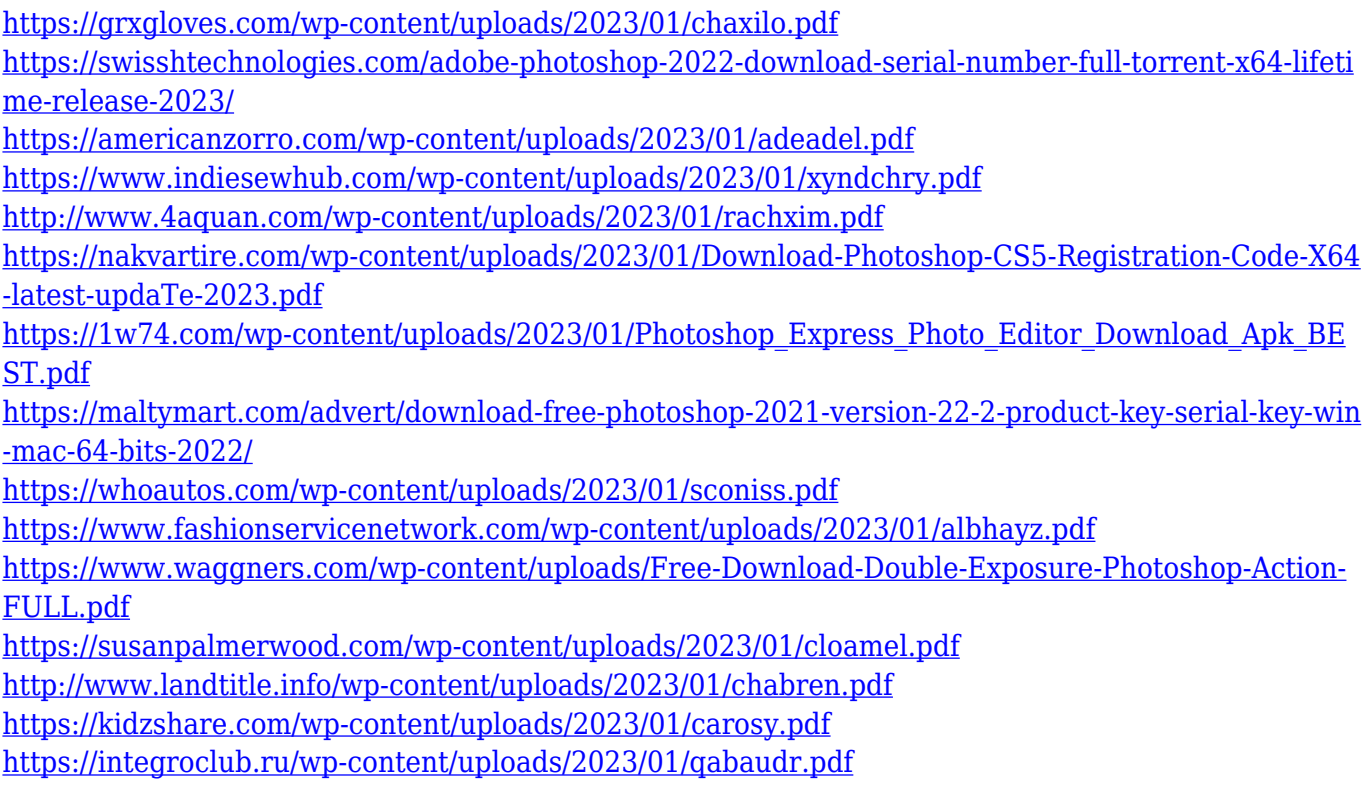

By continuing to update and evolve, we aim to bring more innovation, collaboration and speed to the workflows of artists, architects, designers and other creative professionals. For more information, please visit www.adobe.com/creativesupport. With the new release of Photoshop, I would like to introduce you to the Return To Sketch feature which enabled us to easily turn any photo into a rough sketch by painting an image over the original image. The tool was introduced for the Mac in Photoshop £ 19 and is available to all Photoshop users. Go on and try it now. It is so easy to use it will also make you sketch faster. All you need to do is add a new layer to your image, apply the Return To Sketch effect and start painting. Within seconds your sketch will be created in between the image. What a great time saver. Graphic design, especially when it comes to web design, is arguably the most exciting and growing digital industry on the planet. Those in this field are always searching for new ways to improve their craft and push themselves to be better every single day. With the advent of social media and the online world, graphic designers became increasingly more important and their services become a necessity for many. Graphic designers has definitely become a more viable career option for young and older web designers. The demand for graphic designers is only going to grow and more people will want their services. Photoshop Elements turns out to be an outstanding tool for creating and editing images. You can use Adobe Photoshop Elements to create books, greeting cards and even mobile applications without the need to learn a long list of tools. Adobe Creative Cloud already has amazing tools. But Photoshop Elements as a part of it is one of the best when it comes to maintaining fastdays and saving this day with its advanced features.